# Software Systems

# **Flight Format™ Specification**

Revision 13.0 June, 1993

#### **USE AND DISCLOSURE OF DATA**

Flight Format V.13 is the proprietary property of Software Systems and is protected under the copyright and trademark laws of the United States of America. The Flight Format V.13 Specification may be used solely for reading data in the Flight Format into a computer program for purposes of image generation or conversion to an alternate format. The Flight Format V. 13 Specification may not be used for the generation of any computer readable data output in the Flight Format. Any attempt to sublicense, assign, or transfer all or any part of the Flight Format V. 13 Specification is strictly prohibited.

# **TABLE OF CONTENTS**

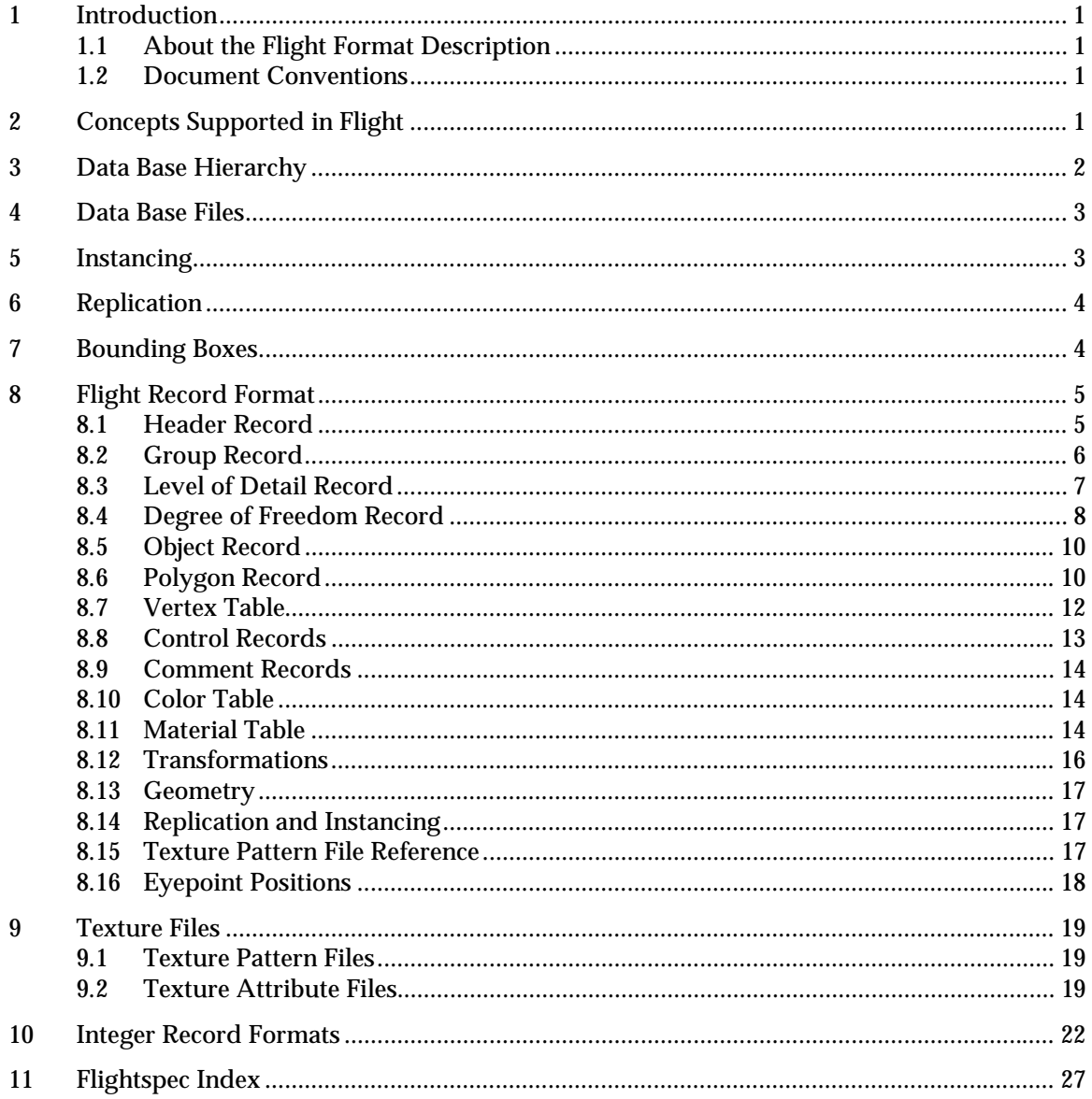

# **LIST OF TABLES**

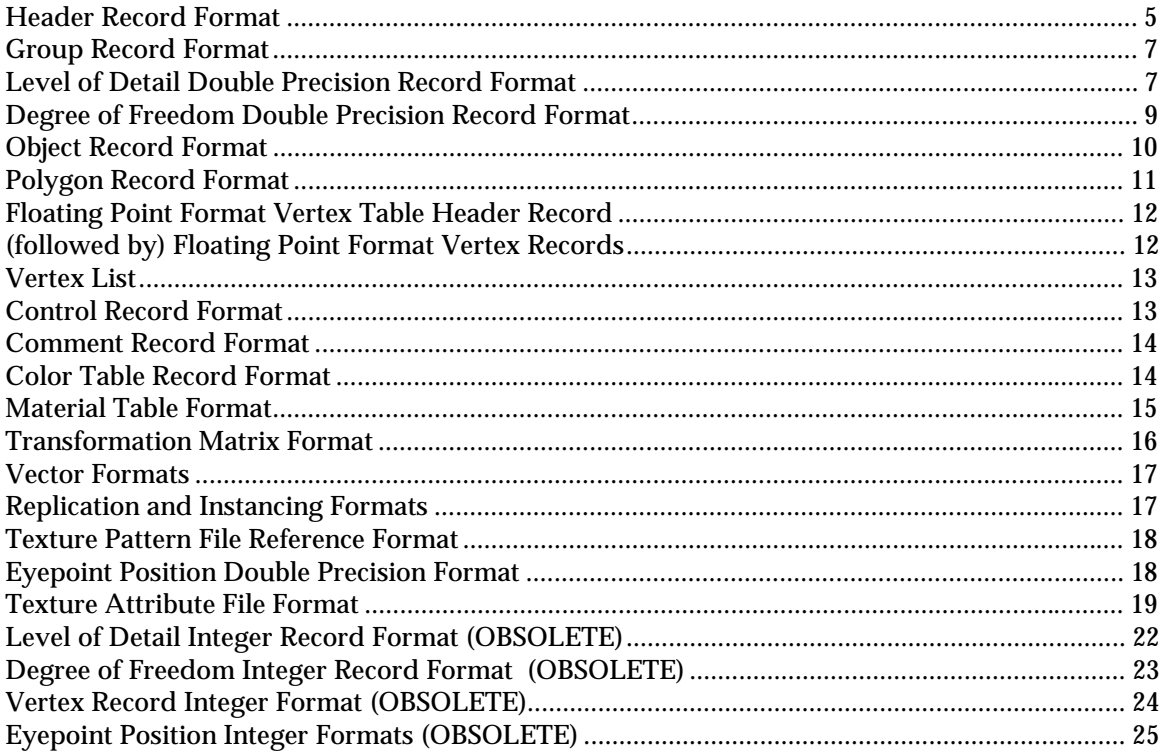

# **Data Format Description for Software Systems Flight Data Bases**

# **Introduction**

#### **About the Flight Format Description**

This document describes the concepts and file formats of a simple, binary visual system data base. This data base format can be created and edited using the "mgflt" version of Software Systems' **MultiGen**, and is called the **MultiGen Flight** data format, or simply the **Flight** format.

#### **1.2 Document Conventions**

Paragraphs which contain a discussion of material new to the current software release are marked with a revision bar, such as the one that appears to the right.

# **Concepts Supported in Flight**

The **Flight** data base format is designed to support both simple and relatively sophisticated real time software applications. The full implementation of **Flight** supports variable levels of detail, degrees of freedom, instancing (both within a file and to external files), replication, animation sequences, bounding boxes for real time culling, shadows, advanced scene lighting features, lights and light strings, transparency, texture mapping, material properties, and several other features.

A simple real time software package that interprets a **Flight** data base can implement a subset of the data base specification and use data bases that contain that subset. Such an application would scan for the color table, polygons, and vertices, and ignore the groups, objects and other more sophisticated features described here.

Version 13 of **Flight** supports two methods of vertex coordinate storage, integer and double precision float. Many record types have two representations, one storing integer coordinates the other double precision. Databases are either entirely integer or entirely double precision however. Integer and double precision type records should not be mixed in one database file.

**Note**: SOFTWARE SYSTEMS WILL NO LONGER SUPPORT INTEGER FORMAT VERTEX COORDINATES AS OF VERSION 14.0 OF FLIGHT. Version 14 of MultiGen (and version 13 of ModelGen) will automatically convert each integer data base read to floating point format.

Integer record formats supported under version 13.0 are listed at the end of this document.

# **Data Base Hierarchy**

The **Flight** data base hierarchy allows the visual data base to be organized in logical groupings, and is designed to facilitate real time functions such as level of detail switching and instancing. The **Flight** data base is organized in a tree structure. Each node (or bead) of the tree can point down and/or across (see Figure 1).

**Header:** There is one header record per file. It is always the first record in the file and represents the top of the data base hierarchy and tree structure. The header always points down to a group.

**Group:** A group bead is used to organize a logical subset of a data base. MultiGen allows groups to be manipulated (translated, rotated, scaled, etc.) as a single entity. Groups can point down and across to other groups, level of detail beads, or to objects.

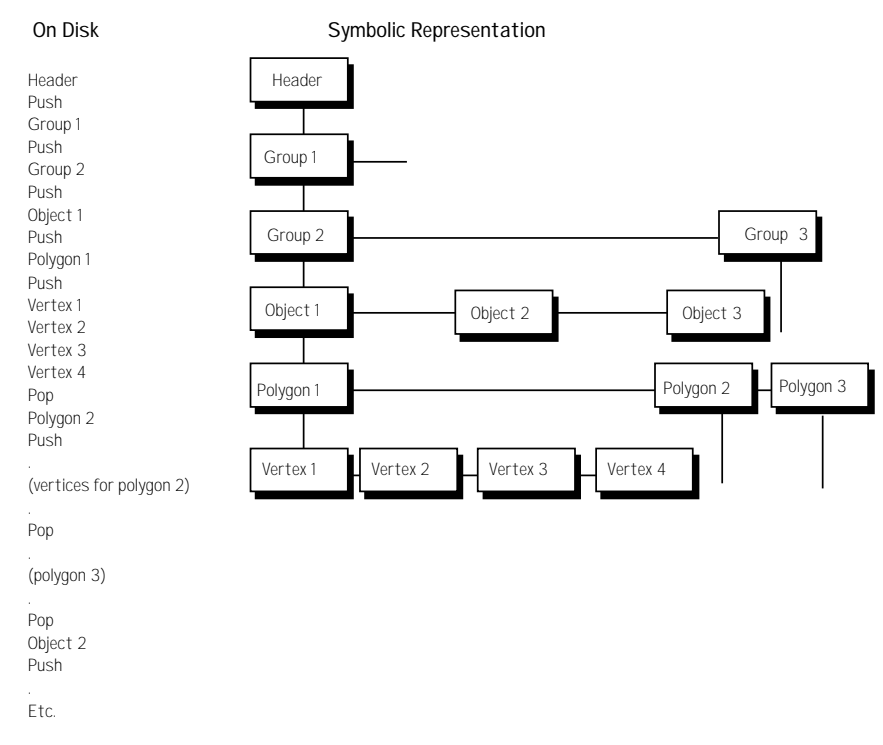

*Figure 1. Example of Data Base Hierarchy*

**Level of Detail:** A level of detail (LOD) bead is similar to a group, but it serves as a switch to turn the display of everything below it on or off based on range (the switch in/switch out distance and center location).

**Degree of Freedom:** A degree of freedom (DOF) bead is similar to a group with several transformations. It is used to specify the articulation of parts in the database and to set limits on the motion of those parts.

**Object:** An object bead contains a logical collection of polygons. An object can point across to another object, group or LOD and down to a polygon.

**Polygon:** A polygon bead contains a set of vertices that describe a closed polygon in a counter clockwise direction. Polygons have color, texture, materials, transparency etc. associated with them.

**Nested Polygon:** A *nested* polygon (or sub-face), is a bead describing a face that lies within, and is drawn on top of, another "super" polygon. Nested faces can themselves be nested. This construct is used to determine z buffer priority.

**Vertex:** A vertex contains a coordinate x, y, and z. Some vertices also contain vertex normals and texture mapping information. Coordinates may be stored in either integer or double precision format (but note that VERSION 14 OF **FLIGHT** WILL NOT SUPPORT INTEGER COORDINATE STORAGE). Double precision coordinates are stored in a vertex table near the beginning of the file, and are accessed through relative offset pointers after the Polygon record. Integer coordinates are not pooled and are stored in distinct records after each Polygon record.

# **Data Base Files**

When MultiGen writes a **Flight** data base to disk, it converts the tree structure to a linear stream of records. The first part of each record is a header which specifies the record opcode (e.g., its type), record length, and, in some cases, an 8 byte ASCII ID. A record containing the push opcode (or 'push record') is used to represent each down pointer. A record containing a pop opcode (or 'pop record') returns to the previous level of hierarchy.

If a record's opcode is neither push nor pop, a sibling pointer is implied. Thus, a record with a polygon opcode will be followed by a push record, then the vertex information describing the polygon, then a pop record. This, in turn, will be followed by the polygon record for the next polygon in the same object, or by a pop record to return to object level. Refer to Figure 1.

**Flight** data base files have the extension *.flt* by convention.

# **Instancing**

Instancing is the ability to describe a group or object one time, and then display it one or more times with various transformations. The **Flight** format supports instancing of objects and groups with operations such as rotate, translate, and scale, and put.

In the **Flight** format, a group or object definition that can be instanced is called an instance definition. An instance definition contains a record with an instance definition opcode, followed by an ID and a stand alone data base tree. An instance is invoked from a group by following the group record with a record containing a transformation matrix, and then records for each translate, rotate, and scale operation (these are for MultiGen's use and can be ignored by the real time program), followed by an instance reference opcode and an instance ID. Instance definitions can themselves contain instance definitions and references. Refer to Figure 2.

The **Flight** format also allows entire data base files to be instanced. This is known as external referencing.

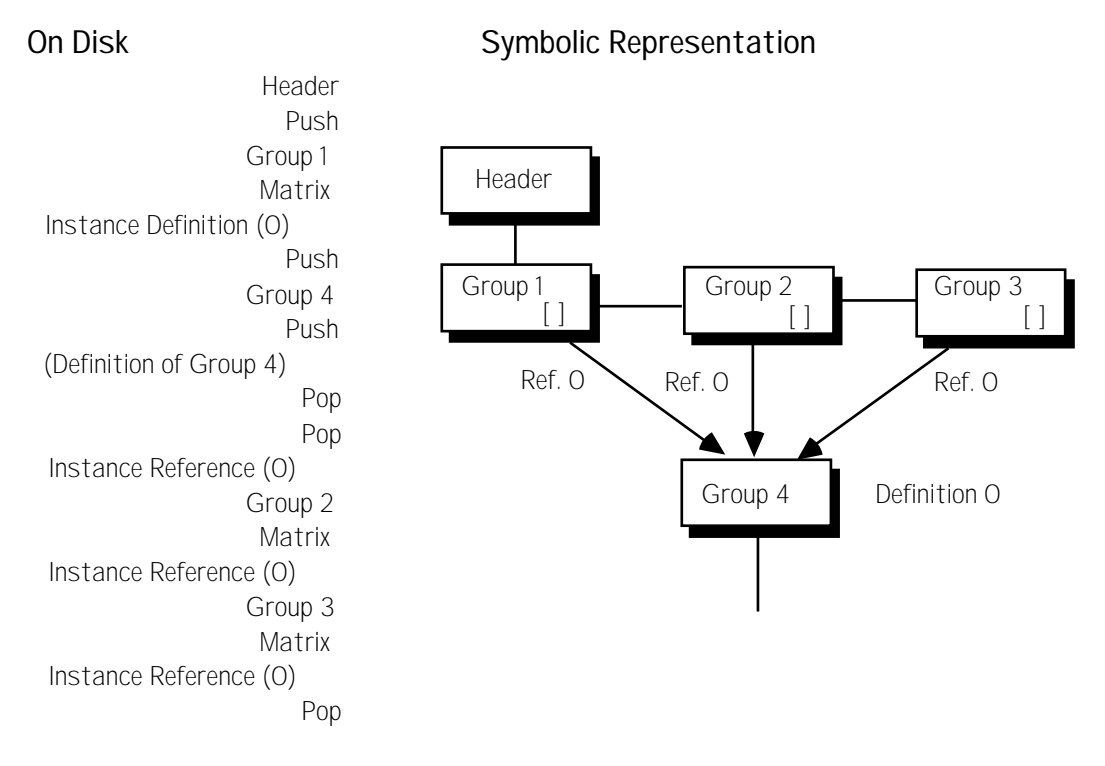

*Figure 2. Instancing: Group 4 is Displayed Three Times*

# **Replication**

Replication is the ability to repeat the drawing of a group or object several times, applying a transformation each time. For example, a string of lights could be drawn by replicating a single light several times with a translation. In the **Flight** format, replication is accomplished by following the group by one or more transformation opcode records and a replication opcode record.

# **Bounding Boxes**

Bounding box records can be used by the real time software to determine if a particular group is in view. The (optional) bounding box opcode record is placed immediately after the group record, and includes the extents created by instancing and replication.

# **Flight Record Format**

#### 8.1 **Header Record**

The header record is found at the beginning of the data base file. The most important fields for the real time software are those which specify database units:

The **Vertex storage type** field indicates whether the database uses integer or floating point coordinates. Coordinates must all be of the same type within a given file. Note: VERSION 14.0 OF **FLIGHT** WILL NO LONGER SUPPORT INTEGER DATA BASE COORDINATES.

The **Vertex coordinate units** field specifies whether the units are meters, feet, inches, etc.

The **Unit multiplier/Divisor** should be 1 in a floating point database.

In an integer data base, the **Unit multiplier** supplies a scale for the **vertex coordinate units**. A positive number multiplies the vertex coordinate units, while a negative number is interpreted as a divide. For example, if the **Vertex storage type** = 4 and the **Unit multiplier** = 10, the vertex units are 10 feet. If the multiplier is -10, the vertex units are .1 feet.

Latitude and longitude values are stored in the data base header if it was created using the MultiGen Terrain Option. They are scaled integers which can be converted to floating point by the C language equation,

 $l_{\text{float}} = l_{\text{int}} / (float) ( 1 < 30)^* 360.0$ 

Positive latitudes reference the northern hemisphere, and negative longitudes reference the western hemisphere.

Delta x and y values are used to "place" the database when several separate databases are used to represent an area, each of which has a local origin of zero.

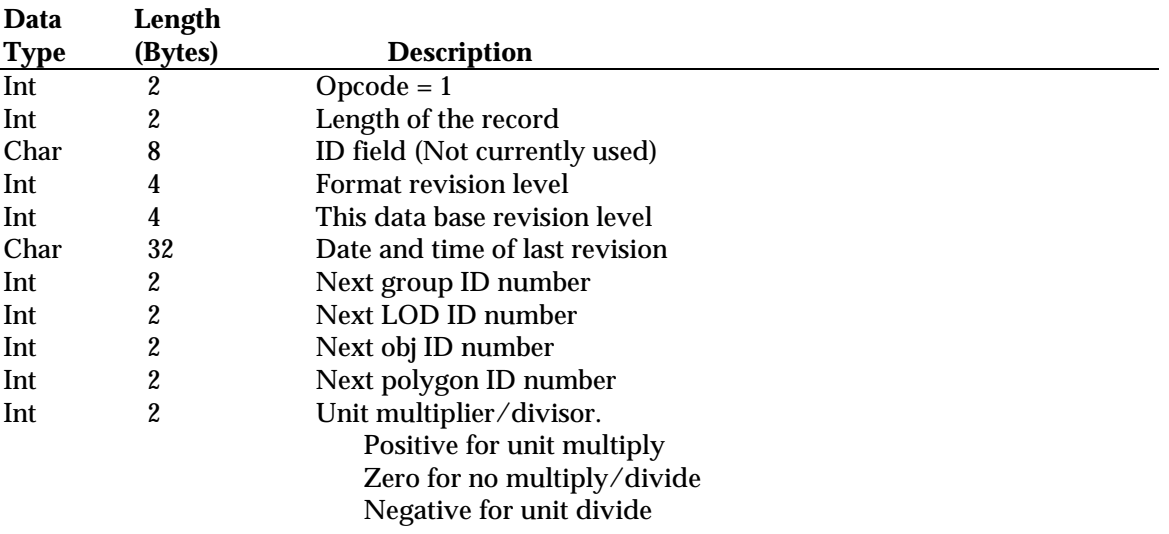

#### **Header Record Format**

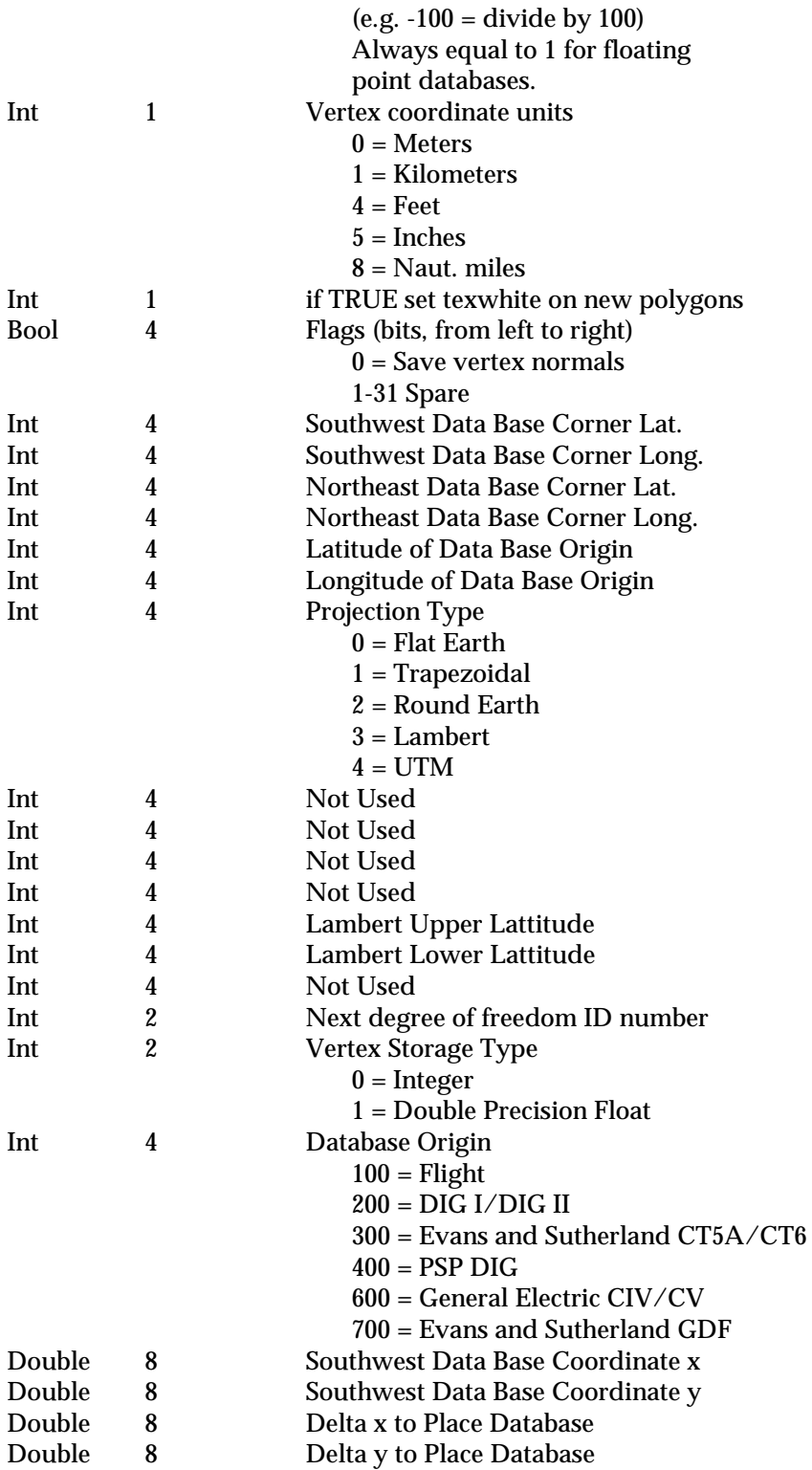

#### **Group Record**

Group flags are available to the real time software as follows: The *animation* flags specify that the beads directly below the group are an animation sequence, each bead being one frame of the sequence. The special effects IDs are normally zero, but can be set to support an application program's interpretation of the data. The group's *relative priority* specifies a fixed ordering of the object relative to the other groups at this level. Since MultiGen sorts based on this field before saving the data base, it can be ignored by the real time software.

#### **Group Record Format**

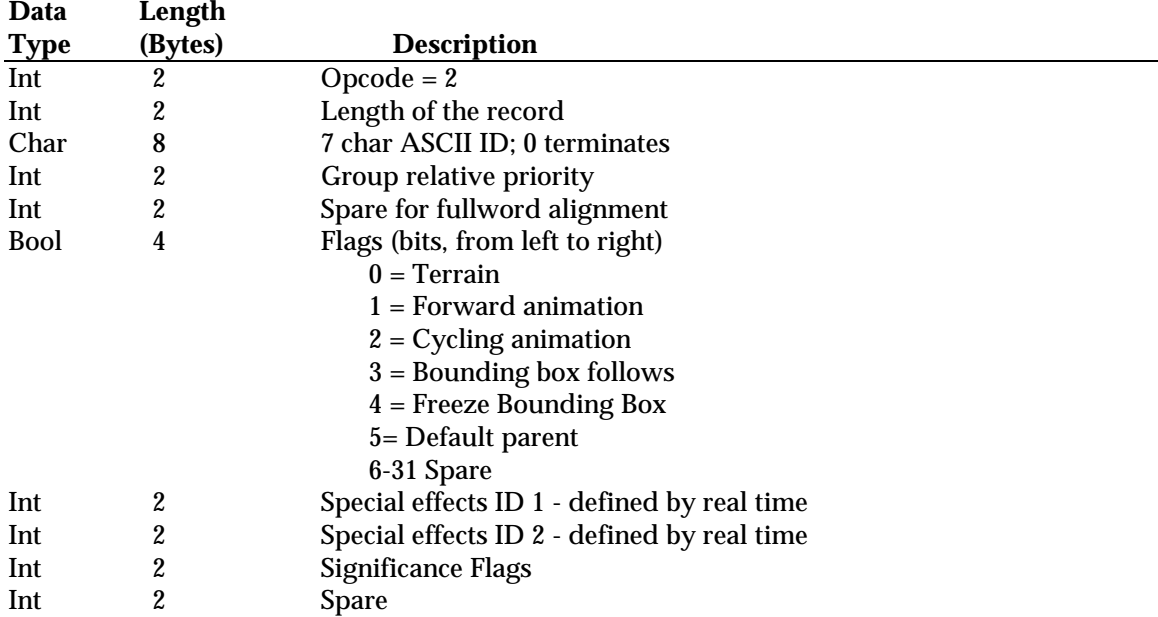

#### **Level of Detail Record**

The slant range distance is calculated by the real time software by using the distance from the eyepoint to the LOD center found in the bead; this center takes instancing and replication into account. When the *Use previous slant range* flag is set it means that the slant range is the same as the previous level of detail at the same level. This can be used to save the real time software the calculation of redundant slant ranges when determining if a level of detail should be displayed.

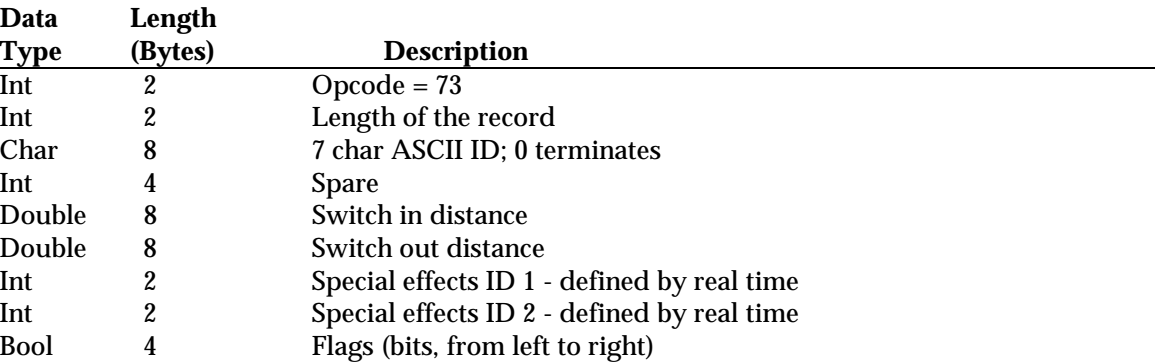

#### **Level of Detail Double Precision Record Format**

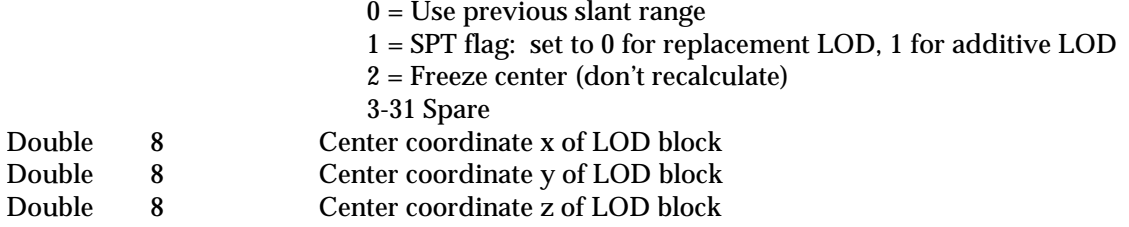

#### **Degree of Freedom Record**

The fields of the degree of freedom record combine to specify a local coordinate system and the range allowed for translation, rotation, and scale with respect to that coordinate system.

The degree of freedom record can be viewed as a list of applied transformations consisting of the following elements:

#### **[PTTTRRRSSSP]**

It is important to understand the order in which these transformations are applied to the geometry. A pre-multiplication is assumed by MultiGen, so the transformation linked list must be read *backwards* to describe its affect on the geometry contained below the DOF. Here, a degree of freedom is interpreted as a Put followed by three Scales, three Rotates, three Translates and a final Put. Taking the transformations in reverse order, they represent:

- 1. A Put (3 point to 3 point transformation). This Put, brings the local coordinate system to the world origin with its x-axis aligned along the world x-axis and with the local y-axis in the world x-y plane. Testing against the DOF's constraints is performed in this standard position and then the final Put repositions the local coordinate system in its original position. The first Put is therefore the inverse of the last.
- 2. Scale in x
- 3. Scale in y.
- 4. Scale in z.
- 5. Rotation about z (twist)
- 6. Rotation about y (inclination)
- 7. Rotation about x (azimuth)
- 8. Translation in x.
- 9. Translation in y.
- 10. Translation in z.
- 11. A final Put. This Put moves the DOF local coordinate system back to its original position in the scene. (See 1).

The degree of freedom record specifies the *minimum*, *maximum*, and *current* values for each transformation. Only the *current* value affects the actual transformation applied to the geometry. The *increment* value is included to allow the setting of discrete allowable values within the range of legal values represented by the DOF.

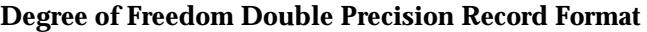

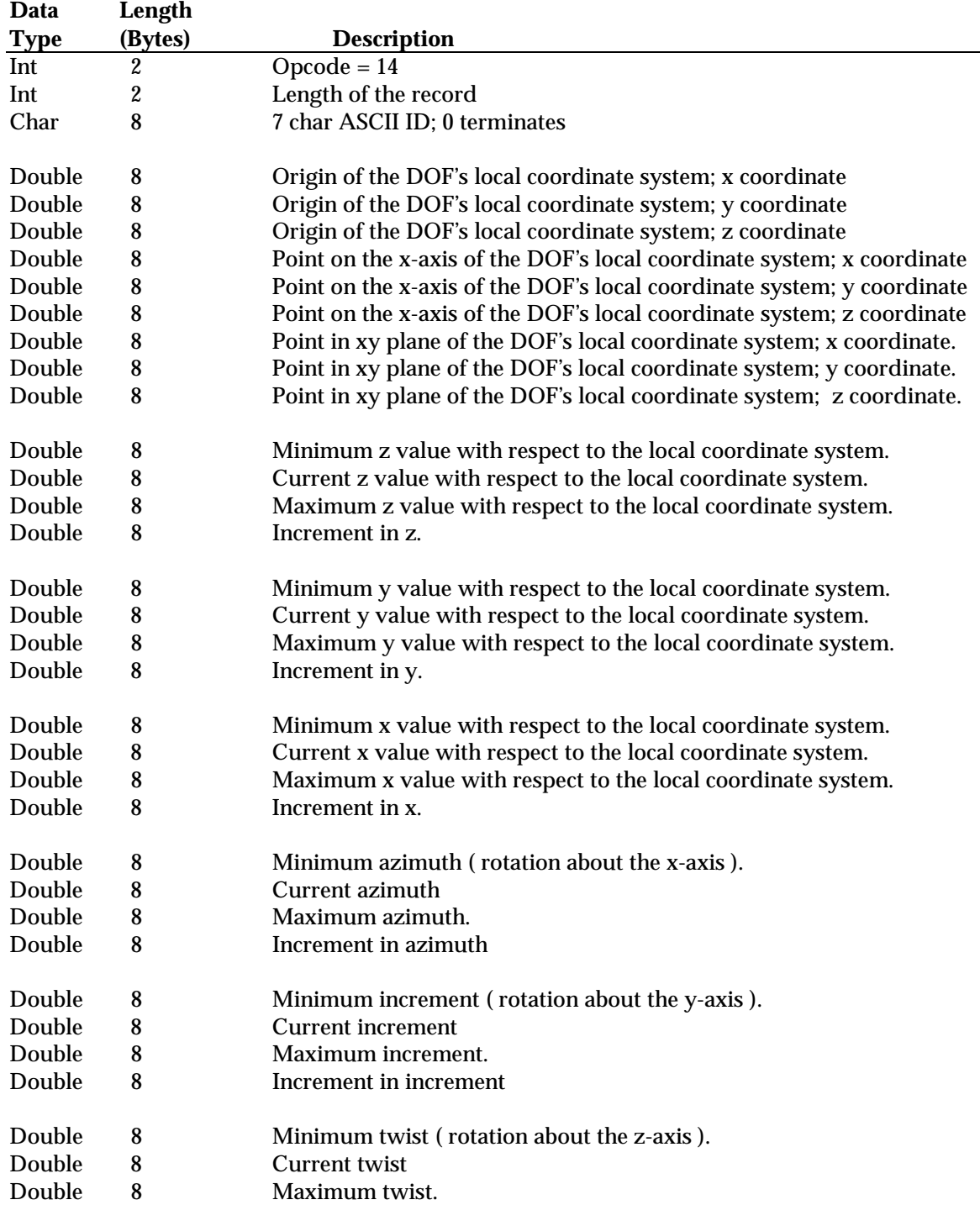

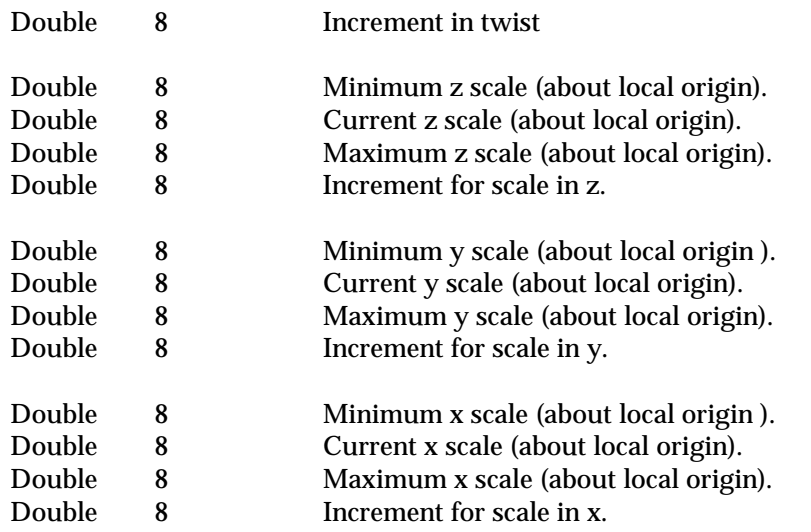

#### **Object Record**

**Data Length**

The time of day object flags can be used to inhibit display of certain objects depending on the current time of day. The illumination flag, when set, means the object is self illuminating and is not subject to normal lighting effects. The shadow flag is used to indicate that the object represents the shadow of the rest of the group. When used as part of a moving model (e.g. an aircraft), the real time software can apply appropriate distortions to create a realistic shadow on the terrain or runway. The object's *relative priority* specifies a fixed ordering of the object relative to the others in its group. Since MultiGen sorts on relative priority, it can be ignored by the real time software.

#### **Object Record Format**

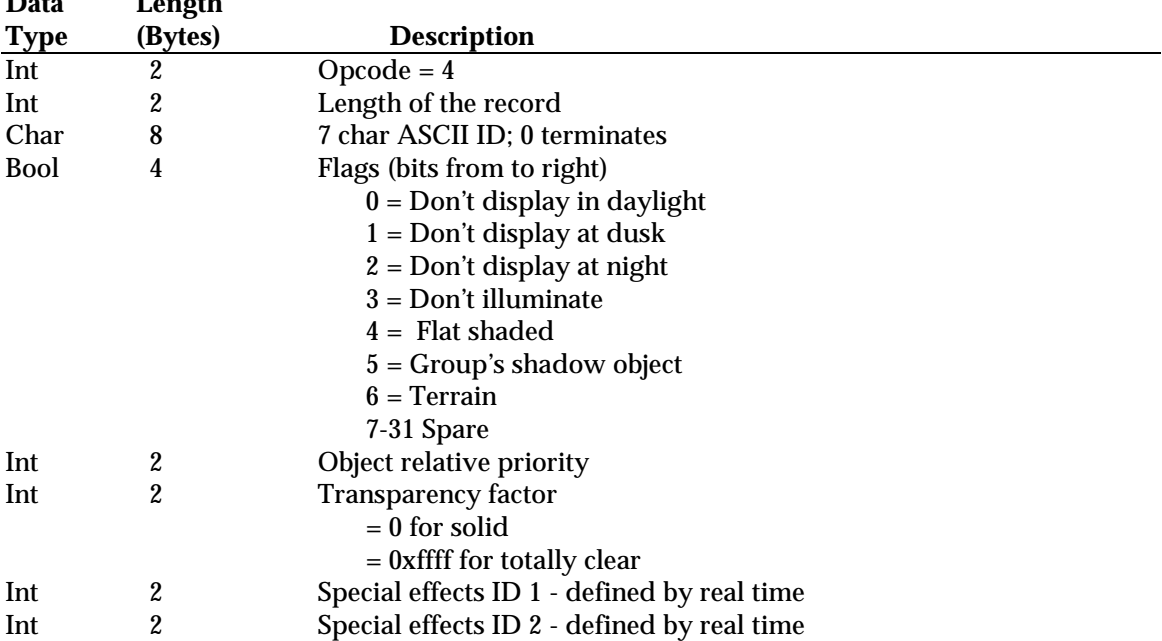

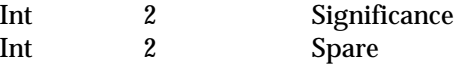

#### **Polygon Record**

**Data Length**

Color codes are made up of 5 bits of color followed by 7 bits of intensity in both polygons and vertices. The color record which follows the header defines the brightest RGB components of each color code. The other intensities can be calculated by linearly interpolating these components. Although **Flight** format allows as many as 128 intensities to be defined, the software interpreting the **Flight** format can use fewer by ignoring the least significant bits of the intensities.

If a polygon contains a non-negative material code, its apparent color will be a combination of the face color and the material color as described in the Material Record section below.

If a polygon contains a non-negative material with an alpha component, and the transparency field is set, the total transparency is the product of the material alpha and the face transparency.

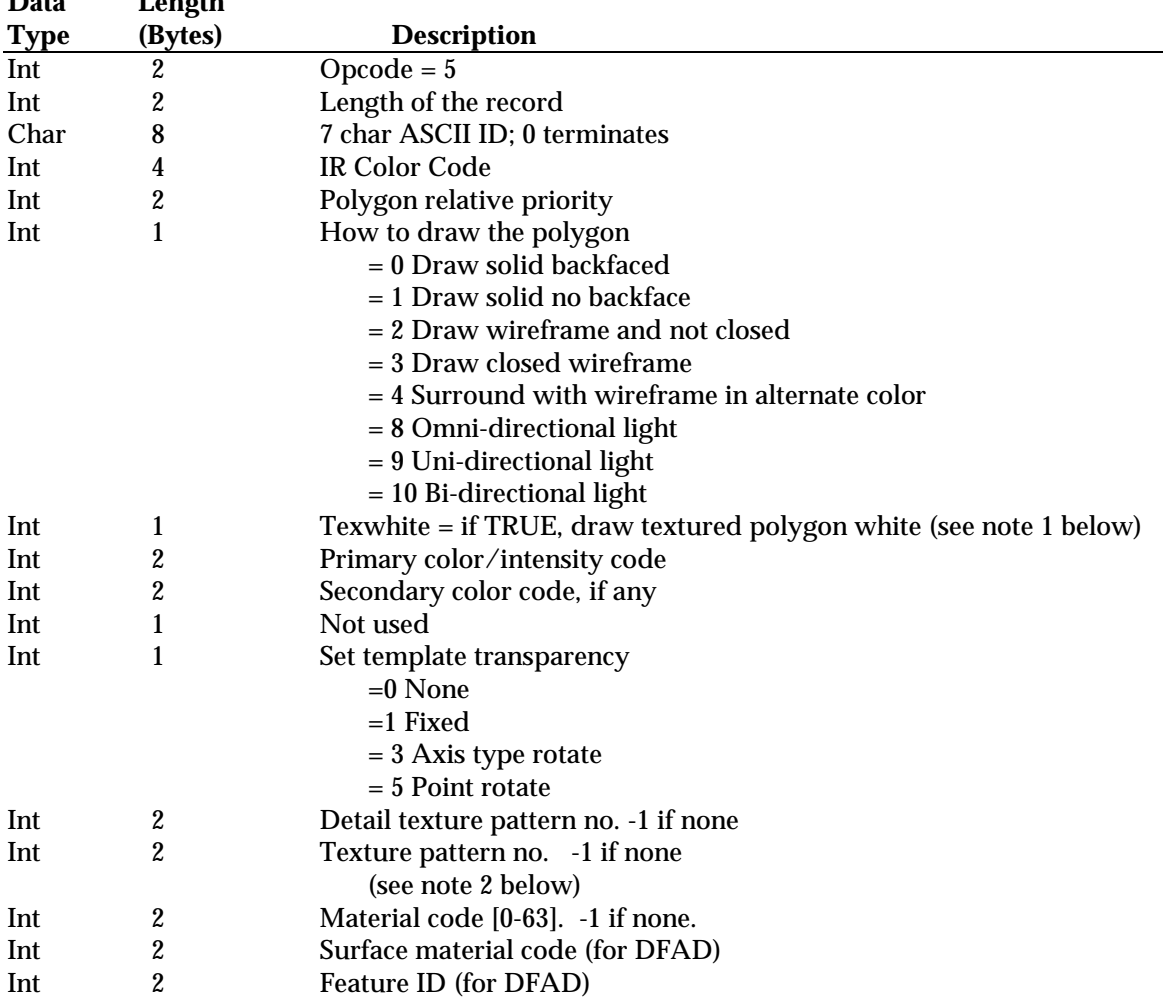

#### **Polygon Record Format**

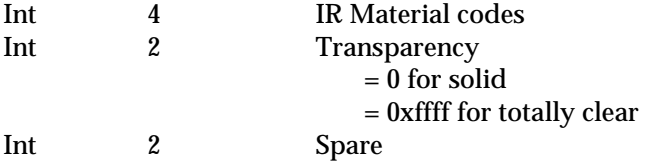

Notes: (1) If the texwhite field is set, polygon color will be ignored if and only if the face has been textured. (2) A 0 in the texture pattern field may indicate either that the face is not textured (if created before version 10 of **Flight**) or that texture pattern 0 has been applied (in version 10.0 and after). In the latter case, texture u,v fields will be included in vertex records (see below).

#### **Vertex Table**

Double Precision vertex records are stored in a vertex pool for the entire database. This pool is located near the beginning of the **Flight** file, ahead of all of the polygon records.

The vertex table header record signifies the start of the vertex table. It contains a one word entry specifying the total length of the vertex table, which is equal to the length of the header record plus the length of the following vertex records. The individual vertex records follow this header, each starting with its opcode. The length field in the vertex table header record makes it possible to skip over the vertex records until the data is actually needed.

Vertices may be shared, and are accessed through the vertex list record that follows each polygon record. The length of each vertex list record is determined by the number of vertices in the polygon; for each vertex, there is a one word field pointing to its vertex record in the vertex table. Since this offset includes the length of the vertex header record, the value of the first pointer is 8.

#### **Floating Point Format Vertex Table Header Record**

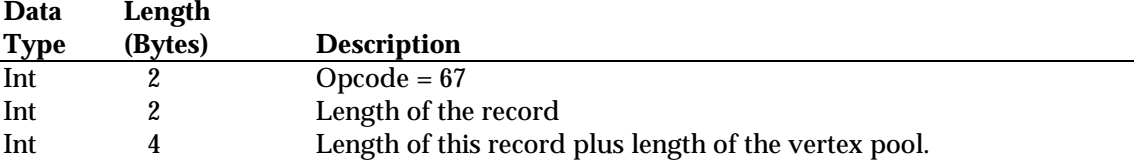

#### (followed by) **Floating Point Format Vertex Records**

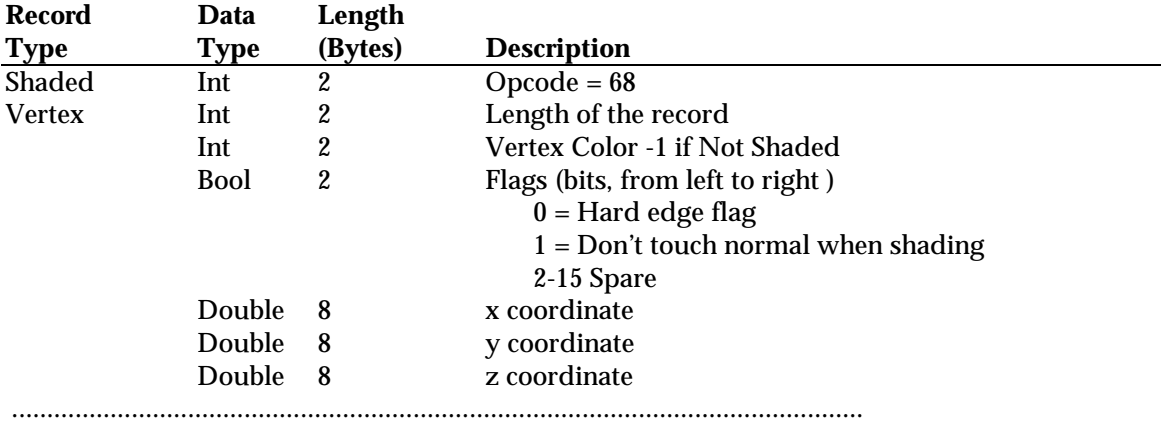

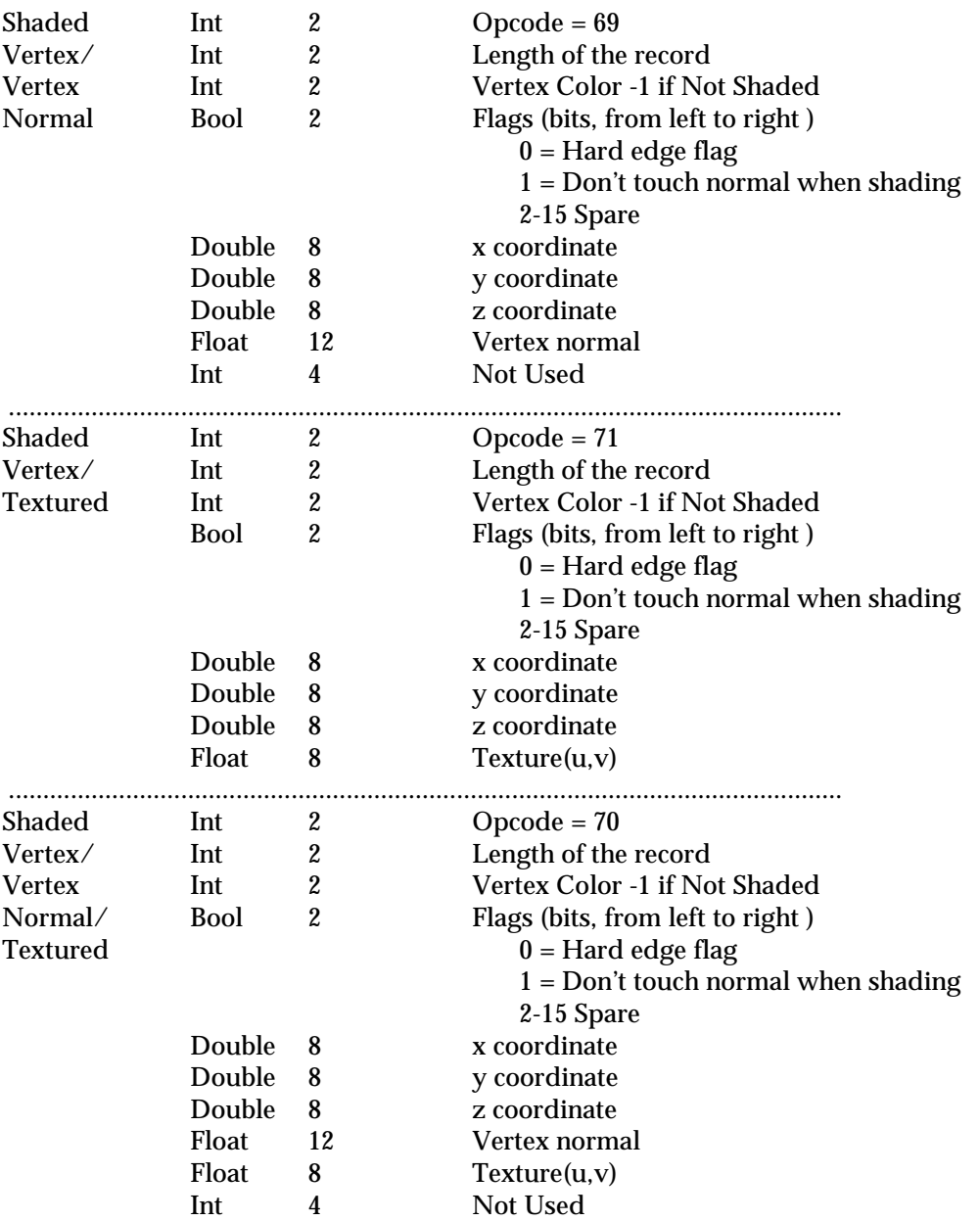

# **Vertex List: Floating Point Format**

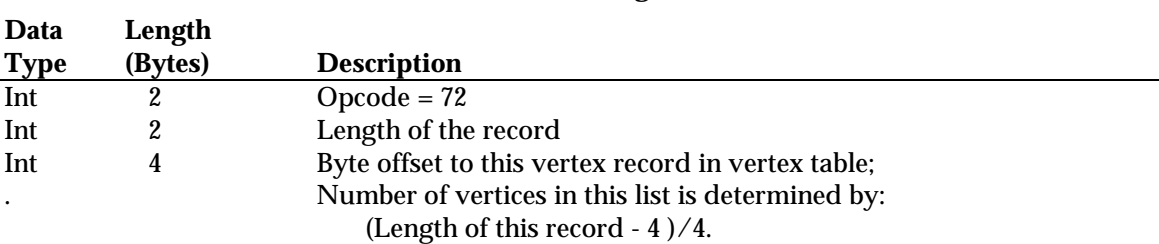

# **Control Records**

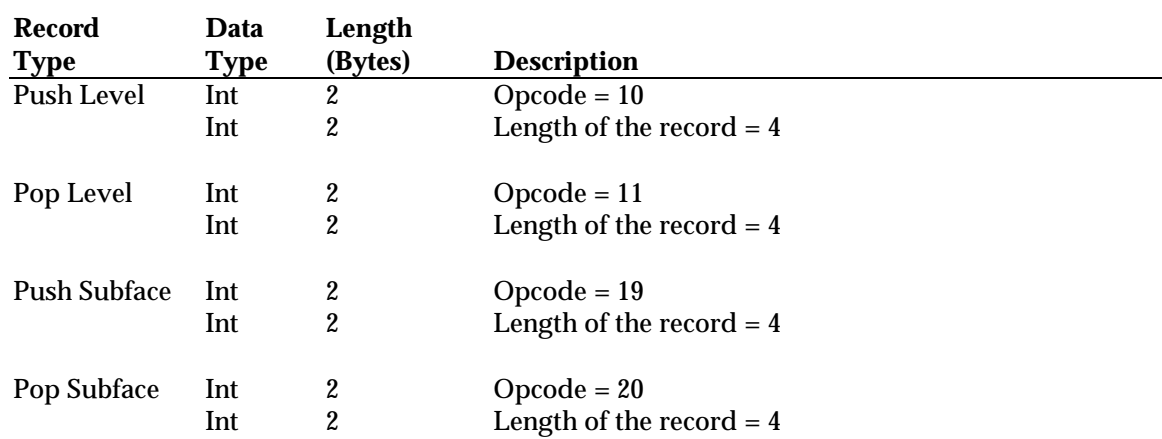

#### **Control Record Format**

#### **Comment Records**

Comment records contain text that can follow the header, group, level of detail, object, or polygon records.

#### **Comment Record Format**

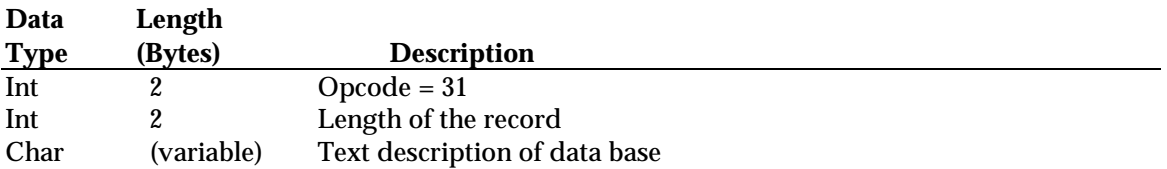

#### 8.10 Color Table

RGB is made up of two bytes of red, two bytes of green, and two bytes of blue.

#### **Color Table Record Format**

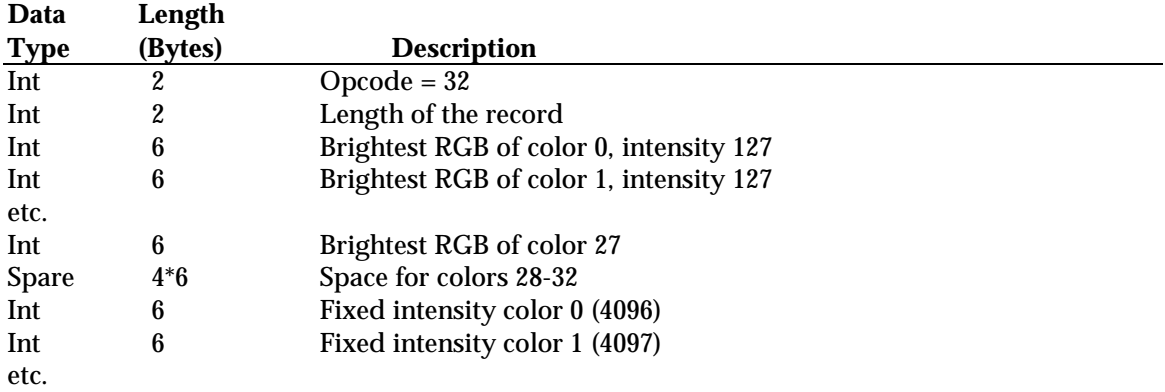

The color record must follow the header record and precede the first push.

Note that the first part of the color record contains the *brightest* RGB of colors 0-27, intensity 127. Intensities 0-126 for each of these colors are calculated by linearly interpolating between intensity 0, which is black for all colors (RGB 0, 0, 0), and the values provided for intensity 127. Space is provided for colors 28-32, but they are not currently used by MultiGen. The second part of the color table contains the RGBs of 56 fixed intensity colors which do not require any interpolation. The color/intensity field of the polygon or vertex attributes referencing these colors will contain a value of 4096 for the first fixed intensity color, 4097 for the second fixed intensity color, etc.

#### **Material Table**

The material table contains descriptions of 64 material types. The material table is not written with the data base unless a face has been assigned a non-negative material code. The appearance of a face in MultiGen is a combination of the face color and the material code. The material record must follow the header record and precede the first push. The face color is factored into the material properties as follows:

#### **Ambient**

The displayed material's ambient component is the product of the ambient component of the material and the face color:

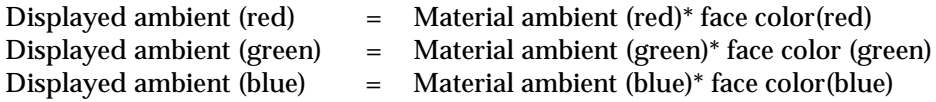

For example, suppose the material has an ambient component of {1.0, .5, .5} and the face color is {100, 100, 100}. The displayed material will have as its ambient color {100, 50, 50}.

#### **Diffuse:**

As with the ambient component, the diffuse component is the product of the diffuse component of the material and the face color:

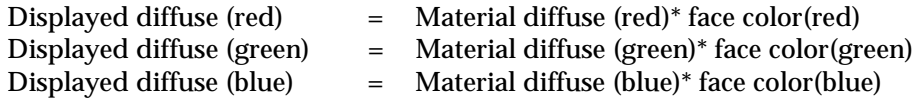

#### **Specular**:

Unlike ambient and diffuse components, the displayed specular component is taken directly from the material:

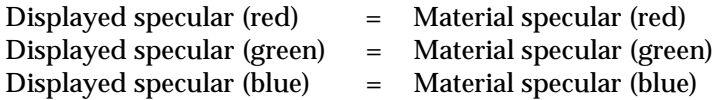

#### **Emissive:**

The displayed emissive component is taken directly from the material:

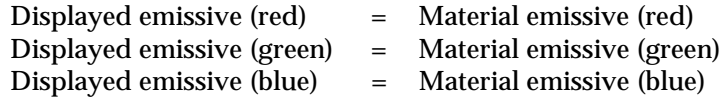

#### **Shininess:**

MultiGen drawing takes the shininess directly from the material. Specular highlights are tighter, with higher shininess values.

#### **Alpha:**

An alpha of 1.0 is fully opaque, while 0.0 is fully transparent. When drawing polygons (faces), MultiGen combines the transparency value of the polygon record with the alpha value of the material record. The final alpha applied to a polygon as it is drawn by MultiGen is a floating point number between 0.0 (transparent) and 1.0 (opaque), and is computed as follows:

final alpha = material alpha  $*(1.0 - (polygon transparency / 0xfff))$ 

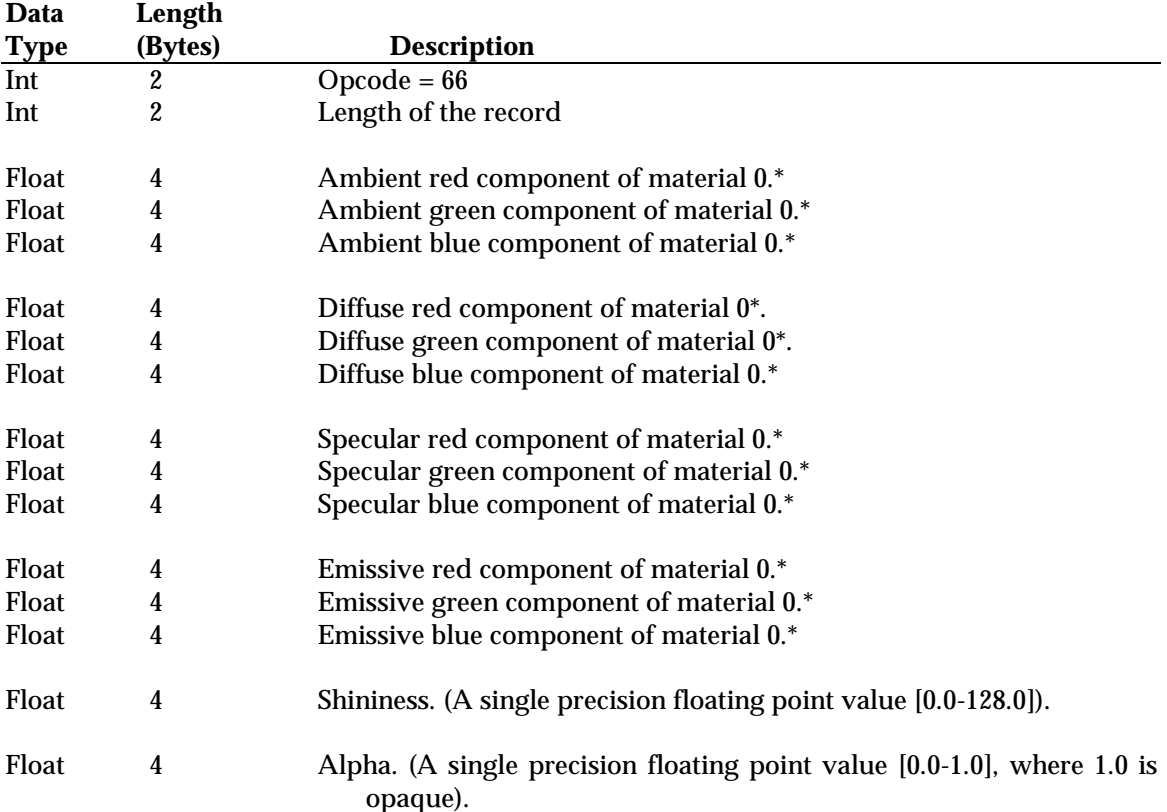

#### **Material Table Format**

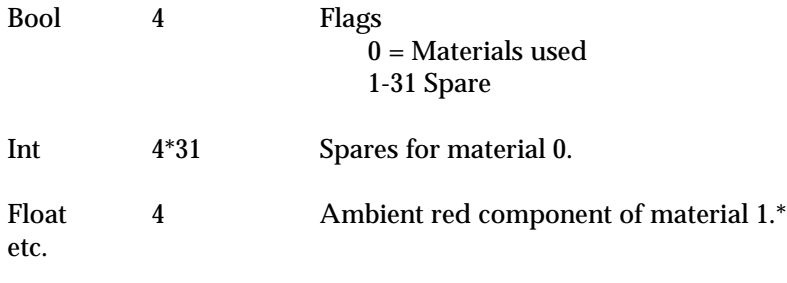

\*Single precision floating point values, [0.0, 1.0]

# 8.12 **Transformations**

#### **Transformation Matrix Format**

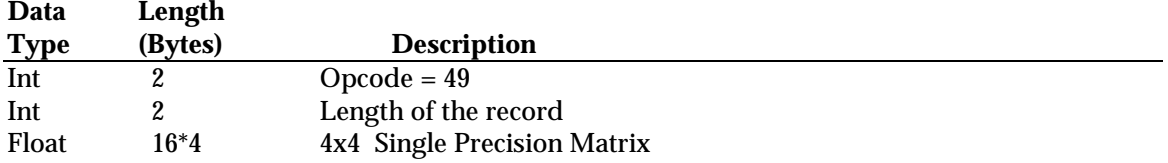

Note: Opcodes 40-48 and 76-82 follow the transformation matrix, and specify the individual transformations that make up the make the matrix. These opcodes are for MultiGen use only, and should be ignored by the real time software reading the file.

**Vector Formats**

#### 8.13 **Geometry**

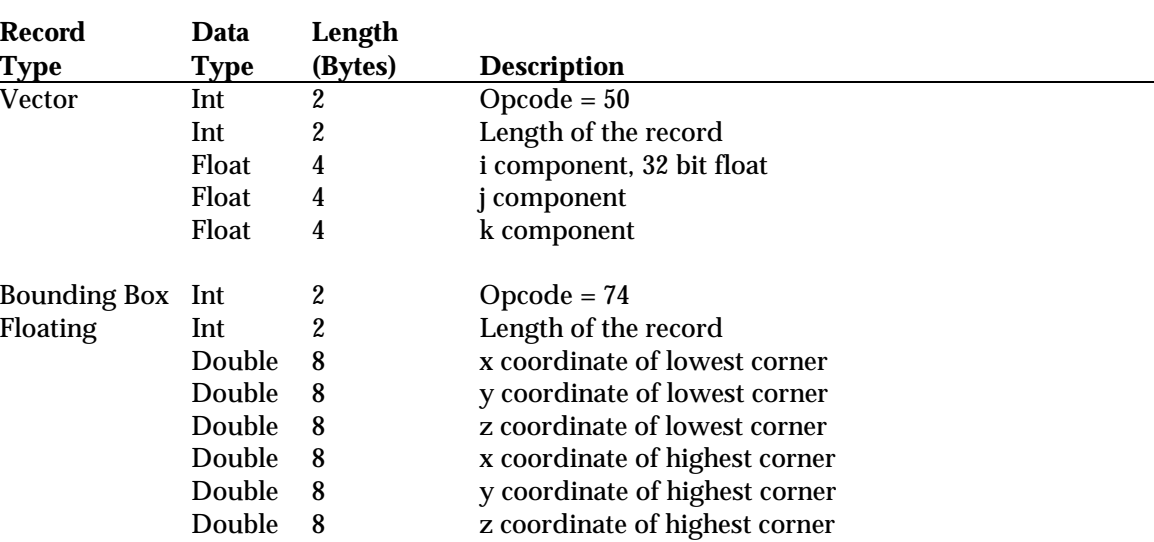

#### **Replication and Instancing**

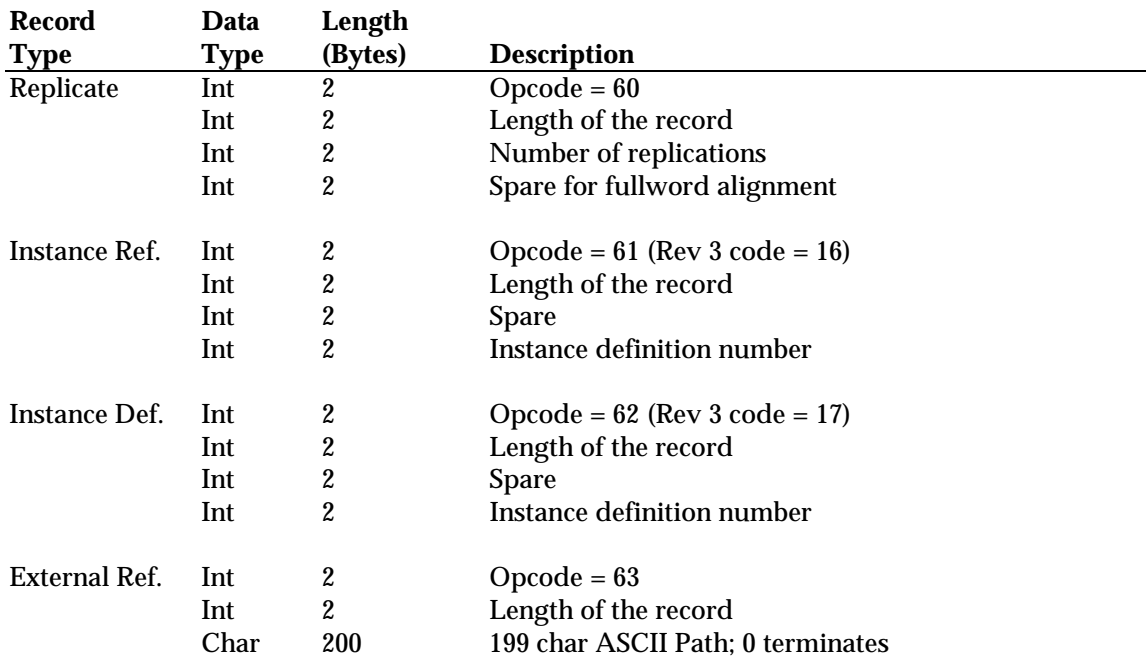

#### **Replication and Instancing Formats**

#### **Texture Pattern File Reference**

There is one record for each texture pattern referenced in the database. These records must follow the header record and precede the first push.

#### **Texture Pattern File Reference Format**

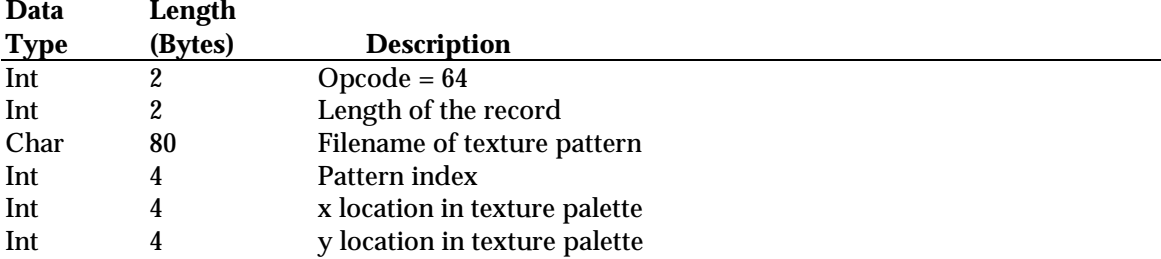

Add 1 to the pattern index and the polygon pattern reference number on Silicon Graphics machines because the texture pattern IDs start at 1.

A palette and pattern system can be used to reference the texture patterns. A MultiGen texture palette is made up of 256 patterns, currently 512 texels on a side. The pattern index for the first palette is 0 - 255, for the second palette 256 - 511, etc. Note that if less than 256 patterns exist on a palette, several pattern indices will be unused. The x and y palette locations can be used to store offset locations in the palette for display.

# **Eyepoint Positions**

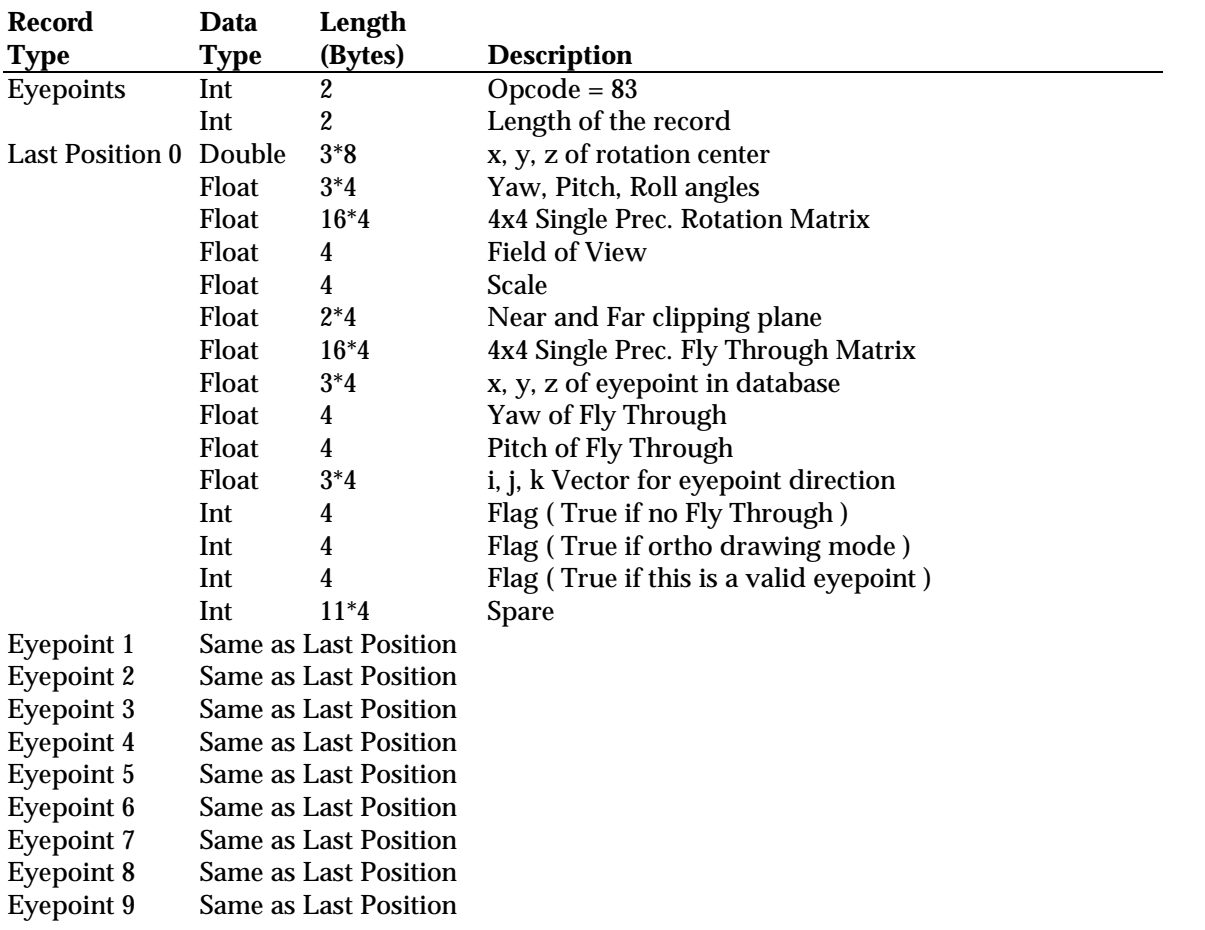

#### **Eyepoint Position Double Precision Format**

# **Texture Files**

#### **9.1 Texture Pattern Files**

**Flight** format does not have its own texture pattern format but rather uses existing texture formats and refers to patterns by filename (see section 8.13). The following file formats are currently supported:

AT & T image 8 format (8 bit color lookup) AT & T image 8 template format SGI intensity modulation SGI intensity modulation with alpha SGI RGB SGI RGB with alpha

The format of the file can be determined either from the file name extension, from magic numbers within the file, or from the texture attribute file as described below.

#### **Texture Attribute Files**

A corresponding attribute file is created for each texture pattern, with the name of the attribute file the same as the texture file followed by the extension .*attr*. These attribute files are used by MultiGen, and may not be necessary for the real time software using the data base. They are in the following format:

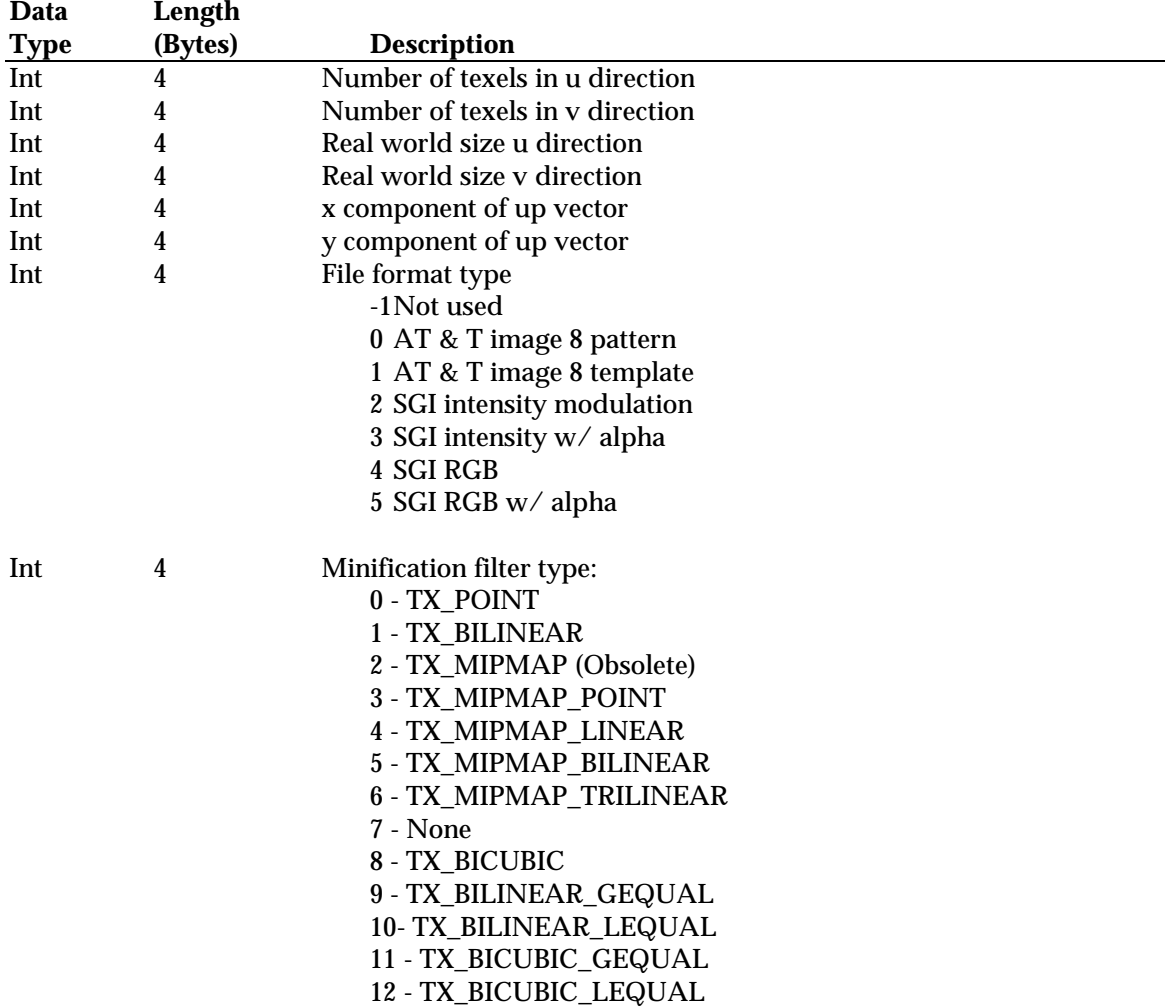

#### **Texture Attribute File Format**

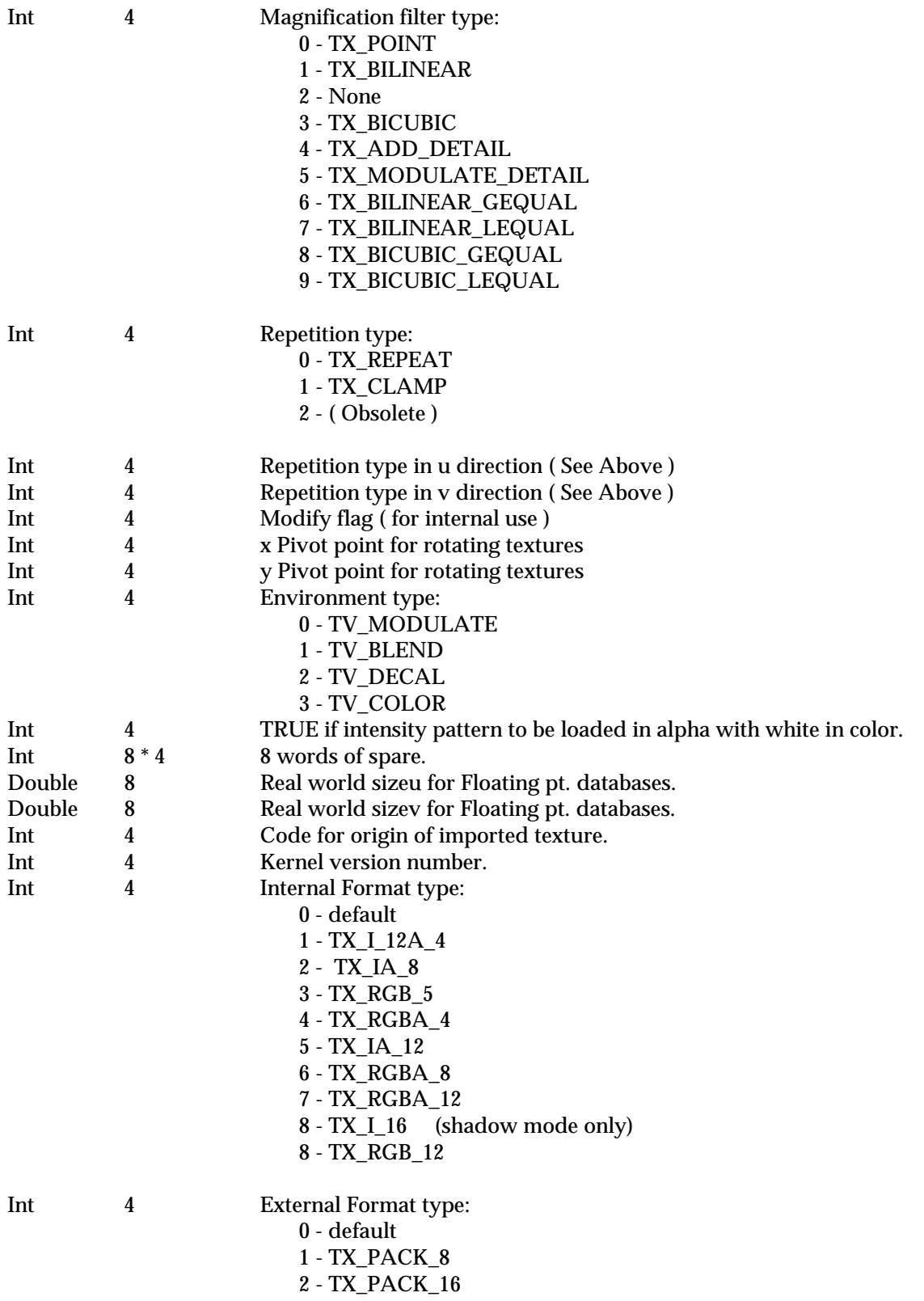

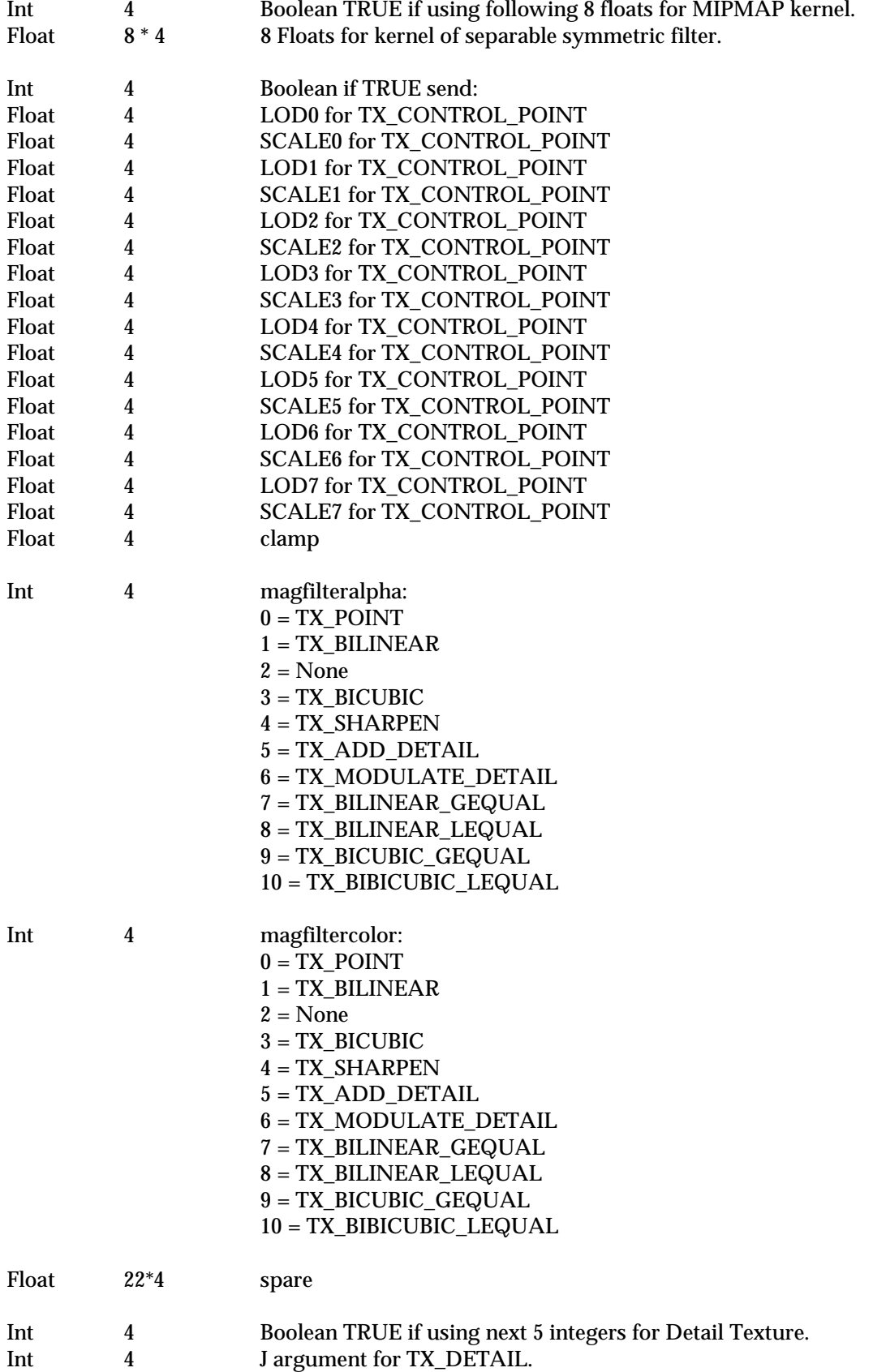

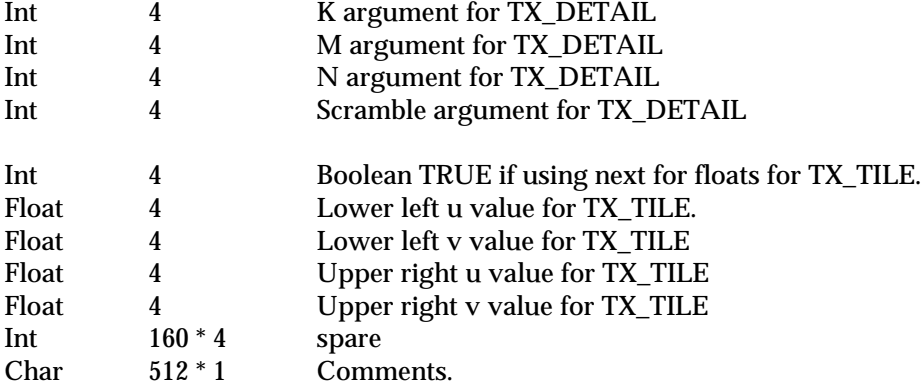

The attribute file is used to determine how to parse the texture pattern file and to determine how the texture hardware and software environment is to be set for that pattern.

# **Integer Record Formats**

SOFTWARE SYSTEMS WILL NO LONGER SUPPORT INTEGER FORMAT VERTEX COORDINATES AS OF VERSION 14.0 OF FLIGHT. Version 14 of MultiGen (and version 13 of ModelGen) will automatically convert each integer data base read to floating point format.

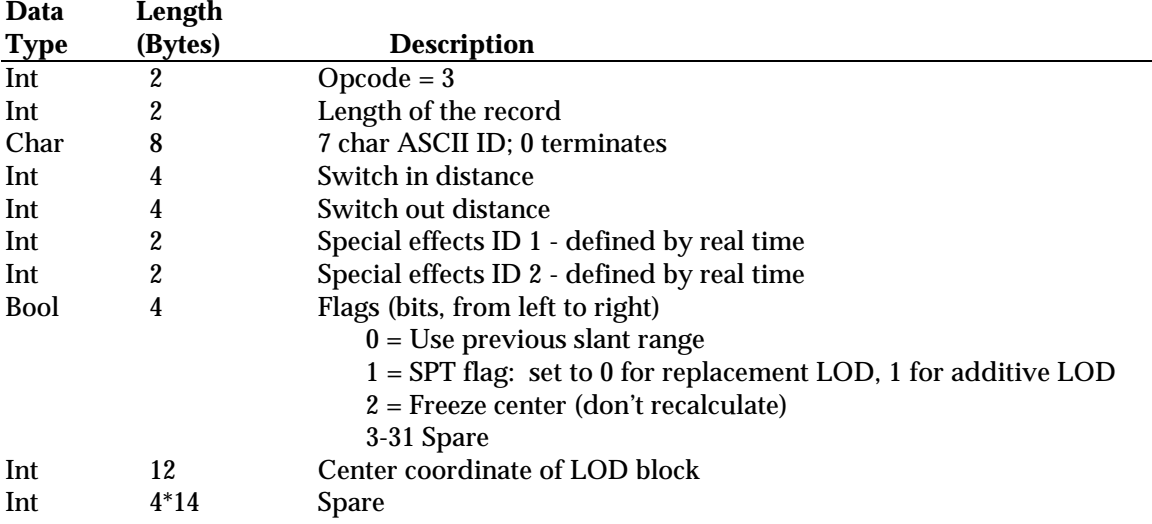

#### **Level of Detail Integer Record Format (OBSOLETE)**

#### **Degree of Freedom Integer Record Format (OBSOLETE)**

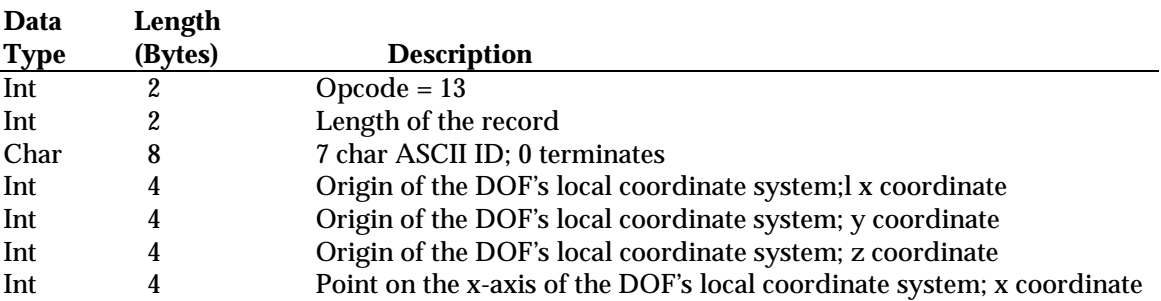

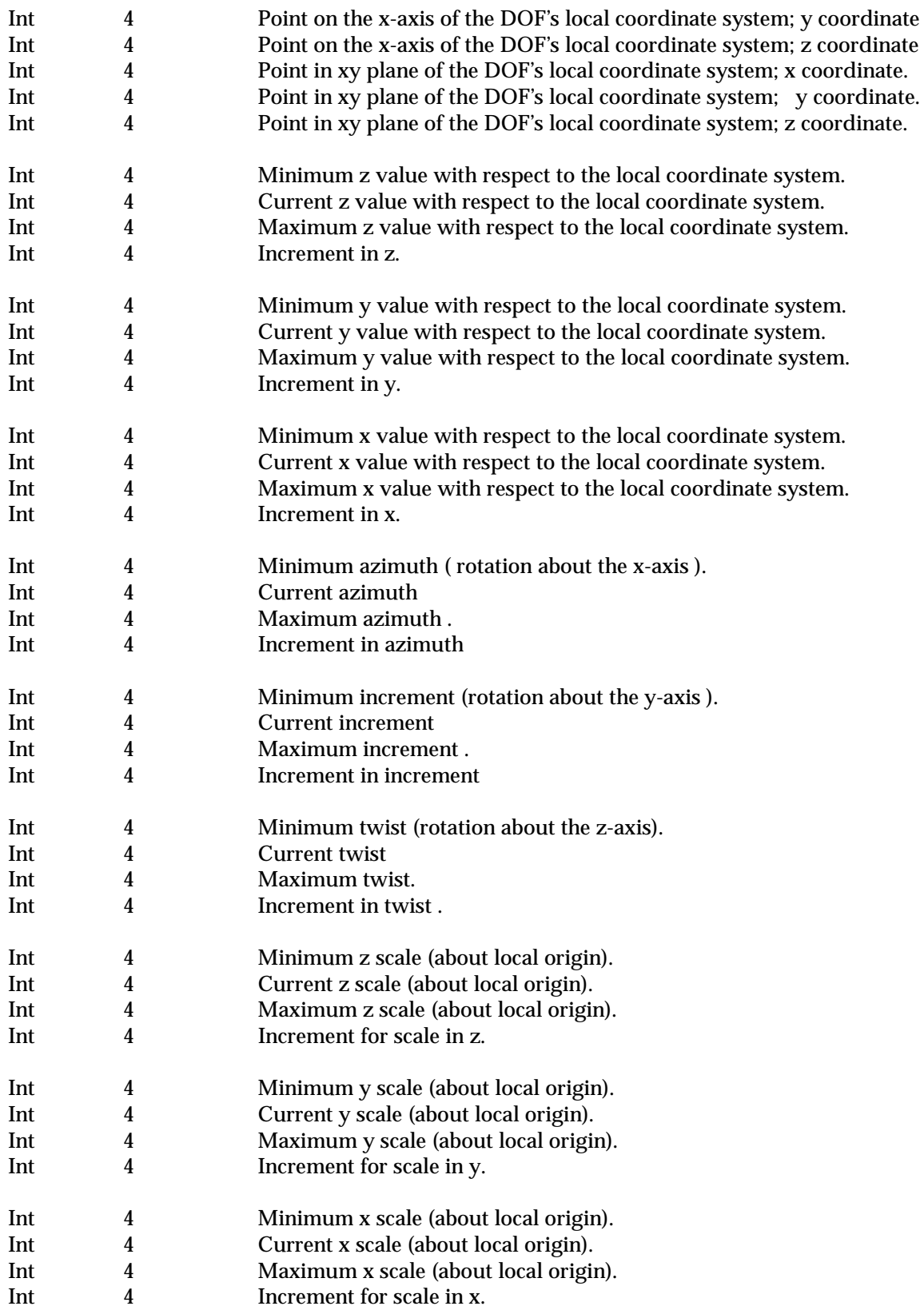

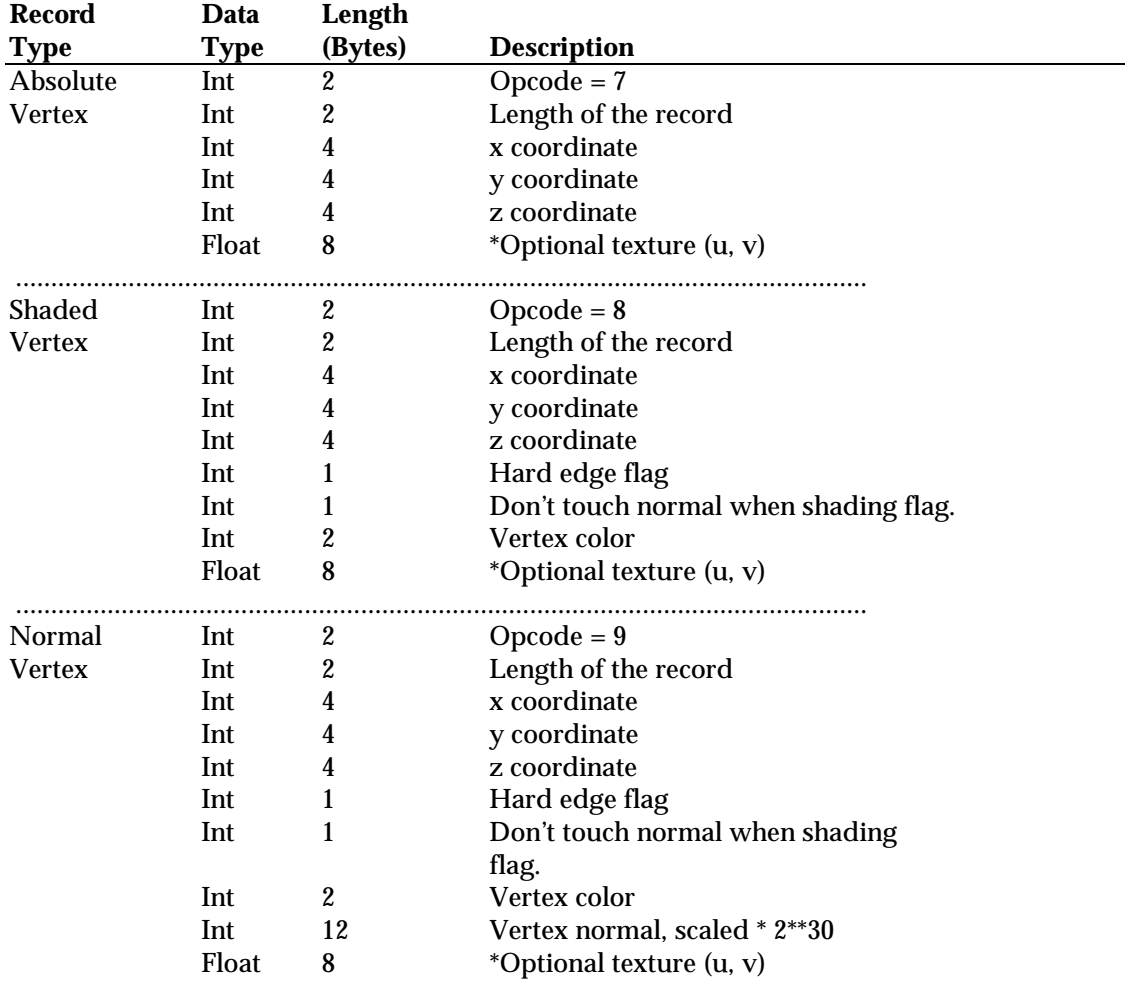

#### **Vertex Record Integer Format (OBSOLETE)**

In an integer database, vertex records are stored after the polygon record to which they belong. Each record contains an opcode, followed by the coordinates, and other optional fields. Check the length of each vertex record to determine if the optional texture u,v field is included.

#### **Bounding Box Integer Formats (OBSOLETE)**

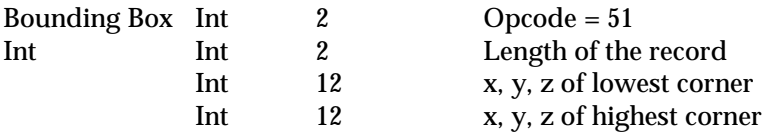

#### **Eyepoint Position Integer Formats (OBSOLETE)**

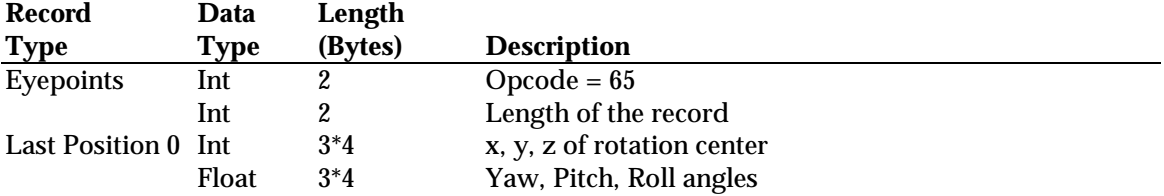

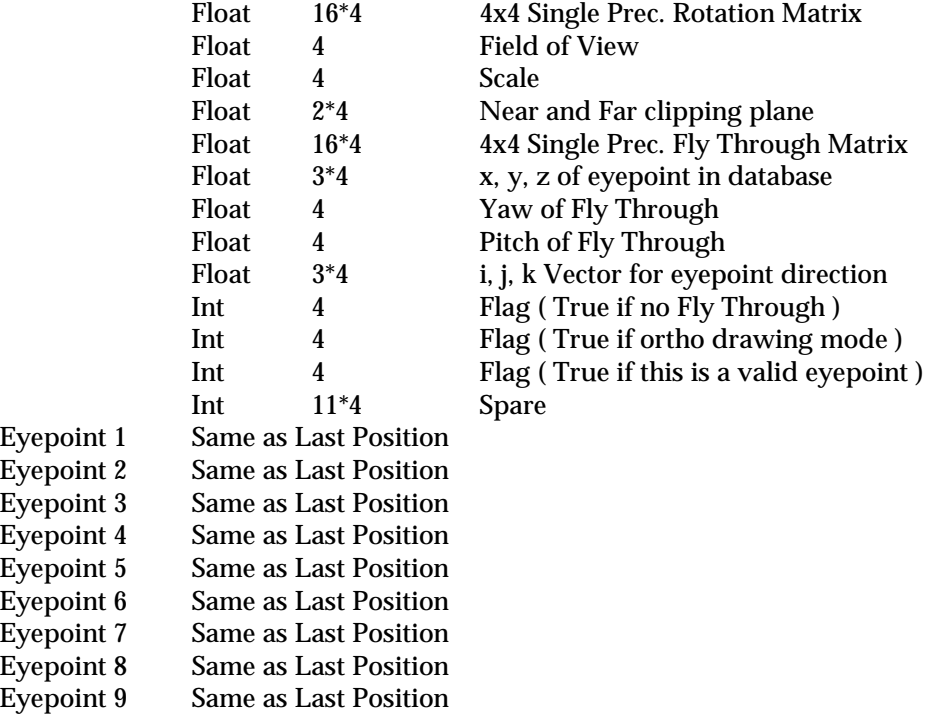

# **Flightspec Index**

Alpha 15 Ambient 14 Bounding boxes 4 Data base files, on disk 3 Data base hierarchy 2 Degree of Freedom 2 Degree of Freedom record 8 Diffuse 15 Emissive 15 Flight data base hierarchy 2 Flight format description 1 Flight overview 1 Flight record format 5 Group 2 Group record 6 Header 2 Header record 5 Instancing 3

Integer record formats 22 Level of Detail 2 Level of detail record 7 Material table 14 Nested Polygon 3 New material, locating 1 Object record 10 Polygon 2 Polygon record 10 Replication 4 Revision bars 1 Shininess 15 Specular 15 Texture attribute files 19 Texture pattern files 19 Transformations 16 Vertex 3 Vertex coordinate storage 1 Vertex storage type 5